<span id="page-0-2"></span>**bayes: qreg** — Bayesian quantile regression<sup>[+](https://www.stata.com/manuals/u5.pdf#u5.1StataNow)</sup>

<sup>+</sup>This command is part of [StataNow](https://www.stata.com/manuals/u5.pdf#u5.1StataNow).

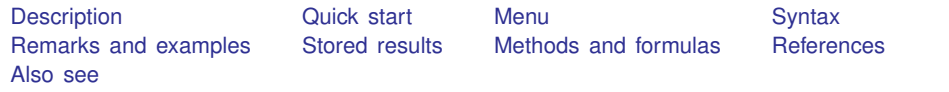

## <span id="page-0-0"></span>**Description**

<span id="page-0-1"></span>bayes: qreg fits a Bayesian quantile regression to a continuous outcome; see [[BAYES](https://www.stata.com/manuals/bayesbayes.pdf#bayesbayes)] bayes and [R] **greg** for details.

## **Quick start**

- Bayesian median regression of y on x1 and x2, using default normal priors for regression coefficients bayes: qreg y x1 x2
- Same as above, and fix the scale  $\sigma$  equal to 1 bayes,  $sigma(1)$ : qreg y x1 x2
- Use a standard deviation of 10 instead of 100 for the default normal priors bayes, normalprior(10): qreg y x1 x2
- Use uniform priors for the slopes and a normal prior for the intercept bayes,  $prior({y_q50: x1 x2}, uniform(-10,10))$  /// prior( ${y_q50: \_\text{cons}}$ , normal $(0,10)$ ): qreg y x1 x2
- Bayesian quantile regression of the 75th percentile of y conditional on x1 and x2 bayes: qreg y x1 x2, quantile(0.75)
- Same as above, but use uniform priors for the slopes and a normal prior for the intercept bayes,  $prior({y_q75: x1 x2}, uniform(-10,10))$  /// prior( ${y_q75: \_cons}$ , normal $(0,10)$ ): qreg y x1 x2, quantile(0.75)
- Save simulation results to simdata.dta, and use a random-number seed for reproducibility bayes, saving(simdata) rseed(123): qreg y x1 x2
- Specify 20,000 Markov chain Monte Carlo (MCMC) samples, set length of the burn-in period to 5,000, and request that a dot be displayed every 500 simulations bayes, mcmcsize(20000) burnin(5000) dots(500); greg y  $x1 x2$
- In the above, request that the 90% highest posterior density (HPD) credible interval be displayed instead of the default 95% equal-tailed credible interval

bayes, clevel(90) hpd

Also see [Quick start](https://www.stata.com/manuals/bayesbayes.pdf#bayesbayesQuickstart) in [[BAYES](https://www.stata.com/manuals/bayesbayes.pdf#bayesbayes)] bayes and [Quick start](https://www.stata.com/manuals/r.pdf#rqregQuickstart) in [R] [qreg](https://www.stata.com/manuals/r.pdf#rqreg).

## <span id="page-1-0"></span>**Menu**

<span id="page-1-1"></span>Statistics > Linear models and related > Bayesian regression > Quantile regression

# **Syntax**

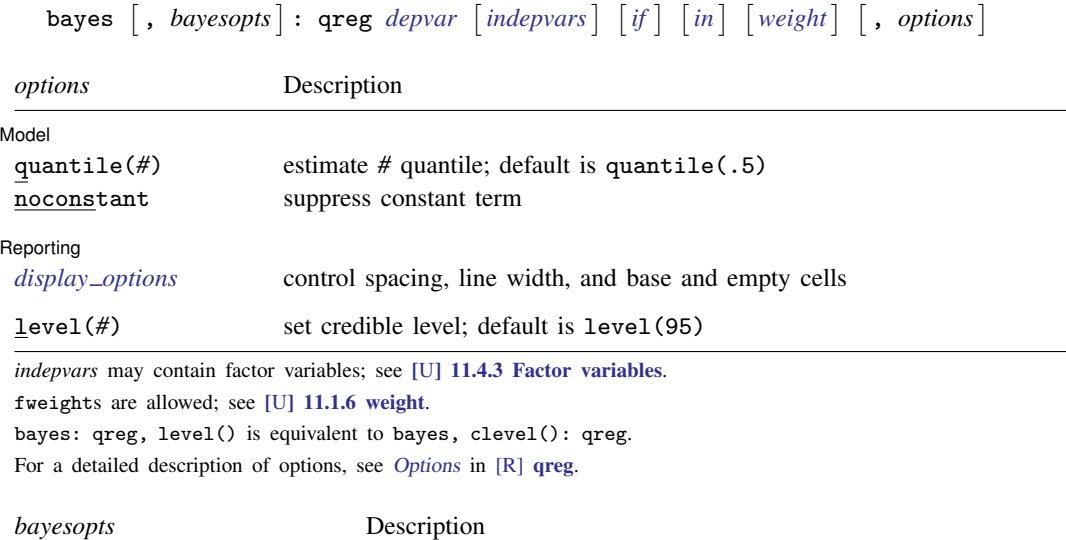

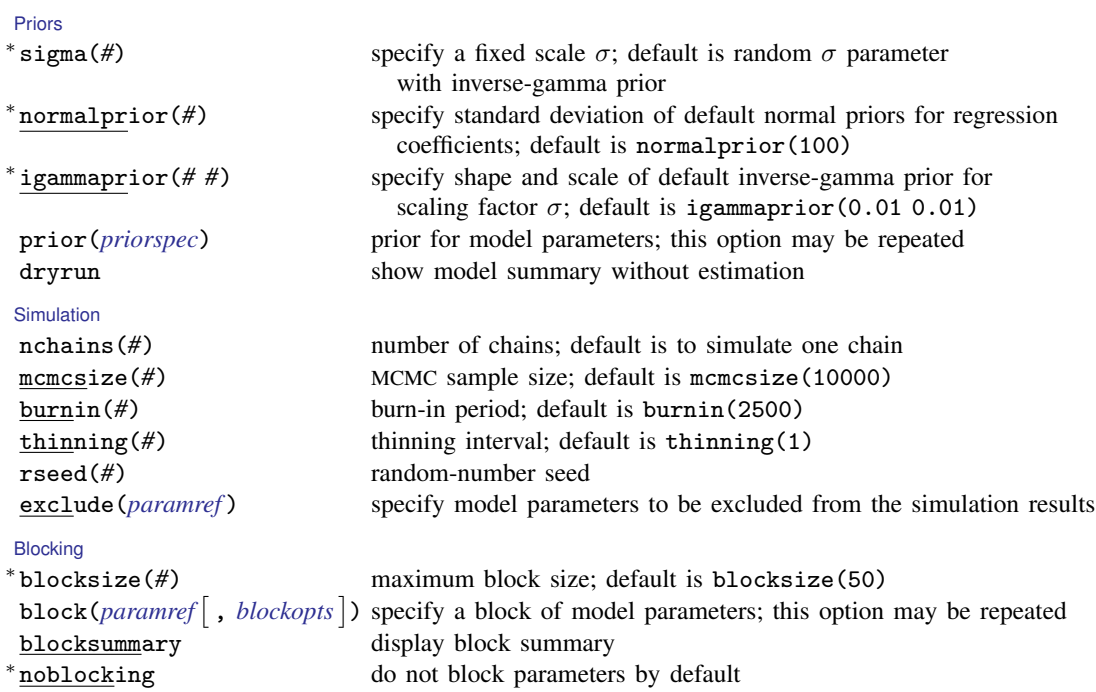

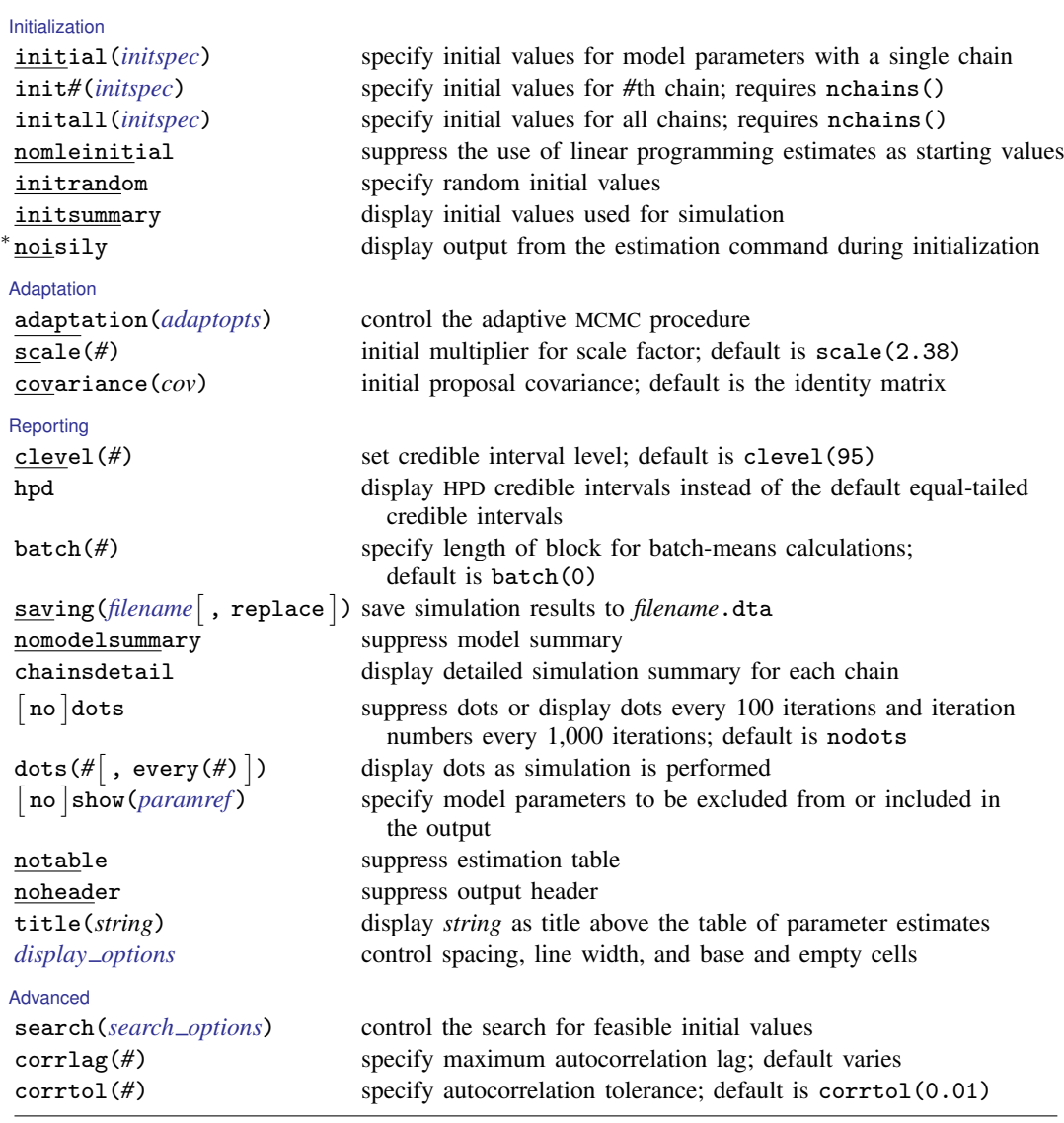

∗ Starred options are specific to the bayes prefix; other options are common between bayes and [bayesmh](https://www.stata.com/manuals/bayesbayesmh.pdf#bayesbayesmh). *[priorspec](https://www.stata.com/manuals/bayesbayesmh.pdf#bayesbayesmhSyntaxpriorspec)* and *[paramref](https://www.stata.com/manuals/bayesbayesmh.pdf#bayesbayesmhSyntaxparamref)* are defined in [\[BAYES\]](https://www.stata.com/manuals/bayesbayesmh.pdf#bayesbayesmh) bayesmh.

*paramref* may contain factor variables; see [U[\] 11.4.3 Factor variables](https://www.stata.com/manuals/u11.pdf#u11.4.3Factorvariables).

collect is allowed; see [U[\] 11.1.10 Prefix commands](https://www.stata.com/manuals/u11.pdf#u11.1.10Prefixcommands).

See [U[\] 20 Estimation and postestimation commands](https://www.stata.com/manuals/u20.pdf#u20Estimationandpostestimationcommands) for more capabilities of estimation commands.

Model parameters are regression coefficients {*depvar*  $-q$ #:*indepvars*} and scaling factor {sigma}. Use the dryrun option to see the definitions of model parameters prior to estimation.

For a detailed description of *bayesopts*, see [Options](https://www.stata.com/manuals/bayesbayes.pdf#bayesbayesOptions) in [\[BAYES\]](https://www.stata.com/manuals/bayesbayes.pdf#bayesbayes) bayes.

### <span id="page-3-0"></span>**Remarks and examples stature in the state of the state of the state of the state of the state of the state of the state of the state of the state of the state of the state of the state of the state of the state of the s**

For a general introduction to Bayesian analysis, see [[BAYES](https://www.stata.com/manuals/bayesintro.pdf#bayesIntro)] Intro. For a general introduction to Bayesian estimation using an adaptive Metropolis–Hastings algorithm, see [BAYES] [bayesmh](https://www.stata.com/manuals/bayesbayesmh.pdf#bayesbayesmh). For remarks and examples specific to the bayes prefix, see [[BAYES](https://www.stata.com/manuals/bayesbayes.pdf#bayesbayes)] bayes. For details about the estimation command, see [R] **greg**.

For a simple example of the bayes prefix, see [Introductory example](https://www.stata.com/manuals/bayesbayes.pdf#bayesbayesRemarksandexamplesIntroductoryexample) in [BAYES] [bayes](https://www.stata.com/manuals/bayesbayes.pdf#bayesbayes).

#### Example 1: Median regression

Consider the following dataset from budget surveys administered to European households in the 19th century, described in [Koenker and Bassett](#page-10-2) ([1982\)](#page-10-2). The data are originally from [Engel](#page-10-3) [\(1857](#page-10-3)), who argued that as household income increases, food expenditure takes up a smaller share. We have the households' annual income, income, and annual food expenditure, foodexp.

```
. use https://www.stata-press.com/data/r18/engel1857
(European household budget survey)
. describe
Contains data from https://www.stata-press.com/data/r18/engel1857.dta
Observations: 235 235 European household budget survey<br>Variables: 2 2 7 Dec 2023 11:11
                                         7 Dec 2023 11:11
                                          (_dta has notes)
Variable Storage Display Value
               type format label Variable label
income float %9.0g Annual household income (1,000s
                                           Belgian francs)
foodexp float %9.0g Annual household food expenditure
                                           (1,000s Belgian francs)
```
Sorted by:

◁

Below, we fit a Bayesian quantile regression model with outcome variable foodexp and predictor variable income. By default, bayes: greg fits a median regression model; in other words, we model the 50th percentile of foodexp.

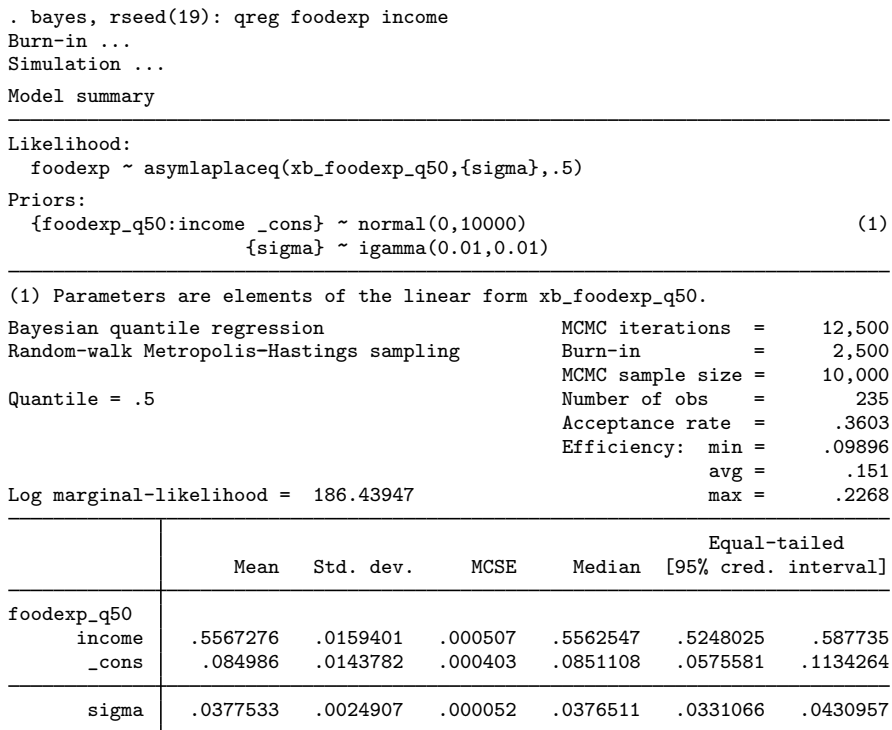

Using the mean posterior estimates for coefficients, we can express the relationship between the households' annual income and the annual food expenditure can be expressed as

 $foodexp_{median} = 0.56 \times income + 0.08$ 

The median food expenditure is 640 Belgian francs for a household with an income of 1,000 Belgian francs  $(0.56 + 0.08 = 0.64)$ ; note that both income and foodexp are measured in 1,000s of Belgian francs. For this household, food expenditure comprises  $64\%$  of income  $(640/1000 = 0.64)$ . However, the median food expenditure is 2,320 for a household with an income of 4,000 Belgian francs  $(0.56 \times 4 + 0.08 = 2.32)$ ; the median food expenditure comprises 58% of household income, as opposed to 64% for a household making 1,000 annually.

#### $\triangleright$  Example 2: Estimating other quantiles

We can check whether the effect of income varies across different quantiles of foodexp by comparing the median regression model from our last example with models for the 25th and 75th percentiles; we will use the quantile() option to specify the quantile levels of the outcome.

We use the collect prefix to collect results from each model, to be displayed in a table, and we store regression coefficients as scalars for later use.

```
. collect get: bayes, rseed(19): qreg foodexp income, quantile(0.25)
Burn-in ...
Simulation ...
Model summary
Likelihood:
 foodexp ~ asymlaplaceq(xb_foodexp_q25,{sigma},.25)
Priors:
  {foodexp_q}{25:income\_\n} \sim normal(0,10000) (1)
                   {sigma} ~ igamma(0.01,0.01)
(1) Parameters are elements of the linear form xb_foodexp_q25.
Bayesian quantile regression MCMC iterations = 12,500
Random-walk Metropolis-Hastings sampling Burn-in = 2,500
                                            MCMC sample size = 10,000<br>Number of obs = 235Quantile = .25 235<br>Accentance rate = .3423Acceptance rate = .3423<br>Efficiency: min = .1436
                                            Efficiency: min = .1436<br>ave = .1765
                                                       \arg = .1765<br>max = .2421
Log marginal-likelihood = 169.18624 max =
                                                       Equal-tailed
                  Mean Std. dev.  MCSE Median [95% cred. interval]
foodexp_q25
     income .4718604 .0140225 .00037 .4735463 .4414884 .4948657
      _cons .0962851 .0116976 .000308 .0957929 .0742573 .1196877
      sigma .0304463 .0020364 .000041 .0303373 .0266857 .0347907
```
. scalar bqr1\_b1 =  $e(\text{mean})[1,1]$ 

. scalar  $bqr1_b0 = e(mean)[1,2]$ 

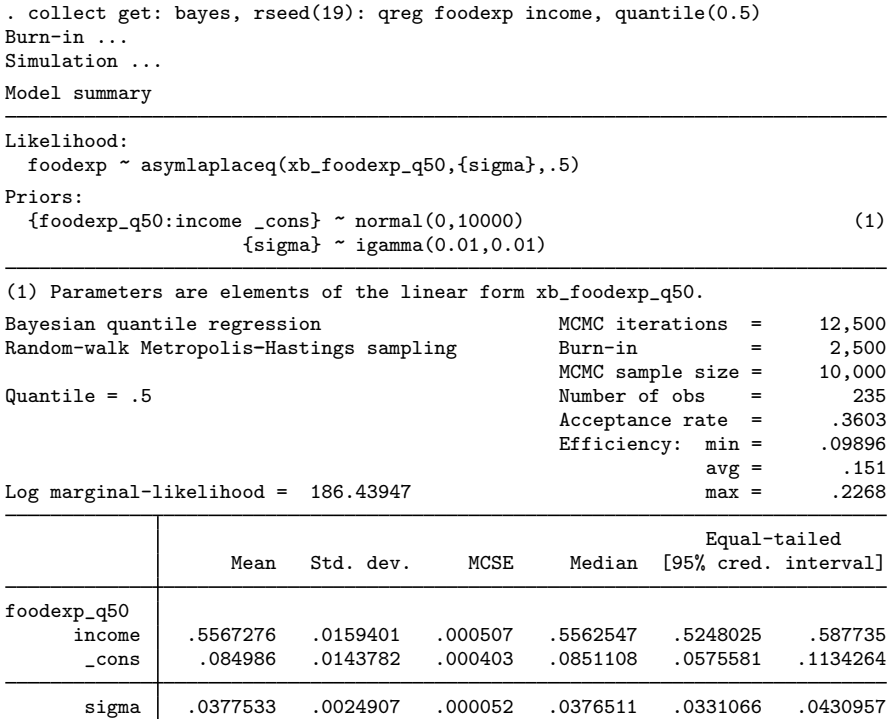

. scalar  $bqr2_b1 = e(mean)[1,1]$ 

. scalar  $bqr2_b0 = e(mean)[1,2]$ 

```
. collect get: bayes, rseed(19): qreg foodexp income, quantile(0.75)
Burn-in ...
Simulation ...
Model summary
Likelihood:
 foodexp ~ asymlaplaceq(xb_foodexp_q75,{sigma},.75)
Priors:
 {foodexp_q75:income _cons} ~ normal(0,10000) (1)
                   {sigma} * igamma(0.01, 0.01)(1) Parameters are elements of the linear form xb_foodexp_q75.
Bayesian quantile regression MCMC iterations = 12,500
Random-walk Metropolis-Hastings sampling Burn-in =
                                             MCMC sample size = 10,000<br>Number of obs = 235Quantile = .75 235<br>Acceptance = .3103Acceptance rate =Efficiency: min = .1421
                                                         \arg = 1704<br>\max = 2262Log marginal-likelihood = 188.25668Equal-tailed
                  Mean Std. dev. MCSE Median [95% cred. interval]
foodexp_q75
     income .6456717 .0170002 .000451 .6461026 .6089782 .6757706
      _cons .0606789 .014418 .000381 .060412 .034519 .0924086
      sigma .0280768 .0018942 .00004 .0279643 .0245888 .0321131
. scalar bqr3_b1 = e(mean)[1,1]. scalar bqr3_b0 = e(\text{mean})[1,2]. collect label levels colname income "Annual household income", modify
. collect label levels cmdset 1 "25th" 2 "50th" 3 "75th"
. collect layout (colname[income]#result[mean sd]) (cmdset)
Collection: default
     Rows: colname[income]#result[mean sd]
  Columns: cmdset
  Table 1: 3 x 3
                            25th 50th 75th
Annual household income<br>Posterior means
                        Posterior means .4718604 .5567276 .6456717
 Std. dev. .0140225 .0159401 .0170002
```
Before we lay out our table, we shorten the label for income, and we label the results with the quantile being estimated. To learn more about modifying labels in a collection and laying out a table, see [TABLES] [collect label](https://www.stata.com/manuals/tablescollectlabel.pdf#tablescollectlabel) and [TABLES] [collect layout](https://www.stata.com/manuals/tablescollectlayout.pdf#tablescollectlayout). The table shows that the coefficient of income increases across the quantiles, from 0.472 for the 25th quantile to 0.646 for the 75th quantile. Below, we plot the posterior mean quantile lines corresponding to the three models.

```
. twoway (scatter foodexp income, mcolor(%30)) ||
> (function y = bqr3_b1 * x + bqr3_b0, range(0.2 5) lcolor(black)) ||
> (function y = \text{bar2}_b1 * x + \text{bar2}_b0, range(0.2 5) lcolor(black)) ||
> (function y = \text{bar1} b1 * x + \text{bar1} b0, range(0.2 5) lcolor(black)),
> legend(off) xtitle("Annual household income")
> ytitle("Annual household food expenditure") aspect(1)
> text(3.3 5.3 "75th" 2.9 5.3 "50th" 2.4 5.3 "25th") 75th
                   4
```
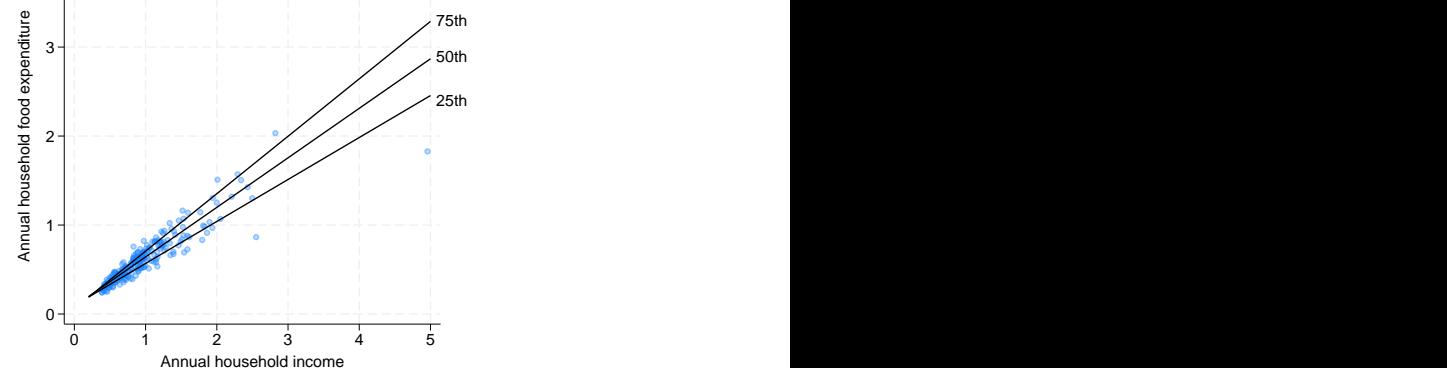

The above plot of foodexp versus income (and the fitted quantile lines) indicates the potential presence of heteroskedasticity, although this inference may require further verification.

In contrast to quantile regression, the linear regression model assumes homoskedasticity of the outcome with respect to each predictor variable, meaning that the residual variance is uniform throughout the range of predicted values. A formal comparison between quantile and linear regression models will show which one provides a better fit for the data.

We first run the linear and the median regression models and store the estimation results in memory with estimates store. Then, we use the bayestest model command to compute and compare the posterior model probabilities.

```
. quietly bayes, rseed(19) saving(meanreg_sim, replace): regress foodexp income
```
- . estimates store meanreg
- . quietly bayes, rseed(19) saving(medianreg\_sim, replace): qreg foodexp income
- . estimates store medianreg

. bayestest model meanreg medianreg

Bayesian model tests

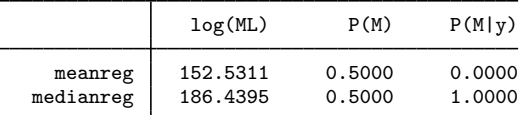

Note: Marginal likelihood (ML) is computed using Laplace-Metropolis approximation.

The median regression model, with an estimated posterior model probability of 1, provides an overwhelmingly better fit than the simple linear regression, which is consistent with the noted heteroskedasticity of the outcome foodexp.

## <span id="page-9-0"></span>**Stored results**

See *[Stored results](https://www.stata.com/manuals/bayesbayes.pdf#bayesbayesStoredresults)* in [[BAYES](https://www.stata.com/manuals/bayesbayes.pdf#bayesbayes)] **bayes**. In addition, **bayes:** greg stores the following in  $e()$ :

```
Scalars<br>e(q)e(q) quantile requested<br>e(q - v) value of the quan
                                     value of the quantile
```
## <span id="page-9-1"></span>**Methods and formulas**

In the context of quantile regression, it is instructive to consider the optimization process as outlined in [Methods and formulas](https://www.stata.com/manuals/rqreg.pdf#rqregMethodsandformulas) of [R] [qreg](https://www.stata.com/manuals/rqreg.pdf#rqreg).

Let  $\tau$  be the target estimation quantile of the outcome. For the *i*th observation, let  $x_i$  be the vector of independent variables and  $y_i$  be the outcome value. The *i*th residual is  $\varepsilon_i = y_i - \mathbf{x}'_i \boldsymbol{\beta}_{\tau}$ , where  $\boldsymbol{\beta}_{\tau}$ is a quantile-specific vector of coefficients that is subject to estimation.

The objective function under consideration seeks to minimize a specific criterion:

<span id="page-9-2"></span>
$$
\min_{\beta_{\tau}} \sum_{i} c_{\tau}(\varepsilon_{i})
$$
\n(1)

Here  $c_{\tau}(\varepsilon_i)$  is defined as  $c_{\tau}(\varepsilon_i) = \{\tau - \mathbf{1}(\varepsilon_i < 0)\}\varepsilon_i$ , where  $\mathbf{1}(\cdot)$  is an indicator function.

[Yu and Moyeed](#page-10-4) ([2001\)](#page-10-4) proposed an alternative representation of [\(1\),](#page-9-2) wherein the optimization problem was reformulated as the maximization of a likelihood function employing the asymmetric Laplace distribution (ALD).

The probability density function of ALD can be defined as

$$
f_{\tau}(x; \mu, \sigma) = \frac{\tau(1-\tau)}{\sigma} \exp\left\{-c_{\tau}\left(\frac{x-\mu}{\sigma}\right)\right\}, \ \sigma > 0
$$

where  $\mu$  is a location parameter and  $\sigma$  is a scale parameter.

The likelihood function of a quantile regression with outcome observations  $y_i$  and covariates  $x_i$ ,  $i = 1, \dots, n$ , is a product of ALDs with location parameters  $\mu_i = \mathbf{x}'_i \boldsymbol{\beta}_{\tau}$ ,

$$
L(\mathbf{y}|\boldsymbol{\beta}_{\tau},\sigma) = \prod_{i=1}^{n} f_{\tau}(y_i; \mathbf{x}_i' \boldsymbol{\beta}_{\tau}, \sigma) = \frac{\tau^n (1-\tau)^n}{\sigma^n} \exp \left\{-\sum_i c_{\tau} \left(\frac{y_i - \mathbf{x}_i' \boldsymbol{\beta}_{\tau}}{\sigma}\right)\right\}
$$

Bayesian quantile regression considers a posterior distribution of  $\beta_\tau$  and  $\sigma$ , denoted as  $p(\beta_\tau, \sigma | y)$ , which is proportional to the product of the likelihood function and a prior distribution for  $\beta_{\tau}$  and  $\sigma$ ,  $\pi(\boldsymbol{\beta}_\tau, \sigma),$ 

$$
p(\boldsymbol{\beta}_{\tau}, \sigma | \mathbf{y}) \propto L(\mathbf{y} | \boldsymbol{\beta}_{\tau}, \sigma) \pi(\boldsymbol{\beta}_{\tau}, \sigma)
$$

The default prior distribution choices are independent normal with mean 0 and variance of 10,000 for  $\beta_{\tau}$  and inverse-gamma with shape 0.01 and scale of 0.01 for  $\sigma$ . The bayes: qreg command performs estimation using adaptive Metropolis–Hastings sampling.

See [Methods and formulas](https://www.stata.com/manuals/bayesbayesmh.pdf#bayesbayesmhMethodsandformulas) in [BAYES] [bayesmh](https://www.stata.com/manuals/bayesbayesmh.pdf#bayesbayesmh).

## <span id="page-10-0"></span>**References**

- <span id="page-10-3"></span>Engel, E. 1857. Die productions-und consumtionsverhältnisse des königreichs sachsen. Zeitschrift des Statistischen Bureaus des Königlich Sächsischen Ministeriums des Innern 8: 1–54.
- <span id="page-10-2"></span>Koenker, R., and G. Bassett, Jr. 1982. Robust tests for heteroscedasticity based on regression quantiles. Econometrica 50: 43–61. [https://doi.org/10.2307/1912528.](https://doi.org/10.2307/1912528)
- <span id="page-10-4"></span><span id="page-10-1"></span>Yu, K., and R. A. Moyeed. 2001. Bayesian quantile regression. Statistics and Probability Letters 54: 437–447. [https://doi.org/10.1016/S0167-7152\(01\)00124-9.](https://doi.org/10.1016/S0167-7152(01)00124-9)

### **Also see**

- [BAYES] **[bayes](https://www.stata.com/manuals/bayesbayes.pdf#bayesbayes)** Bayesian regression models using the bayes prefix<sup>[+](https://www.stata.com/manuals/u5.pdf#u5.1StataNow)</sup>
- [R] [qreg](https://www.stata.com/manuals/rqreg.pdf#rqreg) Quantile regression
- [BAYES] [Bayesian postestimation](https://www.stata.com/manuals/bayesbayesianpostestimation.pdf#bayesBayesianpostestimation) Postestimation tools for bayesmh and the bayes prefix
- [BAYES] [Bayesian estimation](https://www.stata.com/manuals/bayesbayesianestimation.pdf#bayesBayesianestimation) Bayesian estimation commands
- [BAYES] **[Bayesian commands](https://www.stata.com/manuals/bayesbayesiancommands.pdf#bayesBayesiancommands)** Introduction to commands for Bayesian analysis
- [[BAYES](https://www.stata.com/manuals/bayesintro.pdf#bayesIntro)] **Intro** Introduction to Bayesian analysis

[BAYES] [Glossary](https://www.stata.com/manuals/bayesglossary.pdf#bayesGlossary)

Stata, Stata Press, and Mata are registered trademarks of StataCorp LLC. Stata and Stata Press are registered trademarks with the World Intellectual Property Organization of the United Nations. StataNow and NetCourseNow are trademarks of StataCorp LLC. Other brand and product names are registered trademarks or trademarks of their respective companies. Copyright (c) 1985–2023 StataCorp LLC, College Station, TX, USA. All rights reserved.

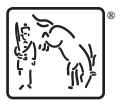

For suggested citations, see the FAQ on [citing Stata documentation](https://www.stata.com/support/faqs/resources/citing-software-documentation-faqs/).